## **AutoCAD Crack**

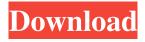

#### AutoCAD Crack X64

AutoCAD Crack Keygen History and Development AutoCAD Product Key's early history can be traced to a user group in the Systems Development Department at the University of Utah in the early 1970s. The user group developed a series of "self-implemented graphics programs," including 2D CAD design tools, a program for creating rudimentary 3D modeling tools, and a vector-drawing program. To cut the cost of developing these applications, the group worked together using the same development tools and code base, sharing the costs and efforts. In 1973, the first public release of the CAD design tool was given the name "DRAW", short for DRAFTER. The growth and popularity of 2D CAD in the U.S. accelerated in the late 1970s. As computer-aided design became more popular, in 1981 the first personal computers with embedded graphics processors—a subtype of computer called a "vector graphics" system—were introduced. In response, DRAW 2 (named after the original DRAW application) was released in 1981 to take advantage of this new technology. AutoCAD's first widespread release was AutoCAD LT in 1983. AutoCAD LT aimed to deliver the capabilities of DRAW and DRAW 2, but as a cost-effective desktop app. The first AutoCAD, the true CAD app, was AutoCAD R20, released in 1988. AutoCAD LT was the first CAD software to be developed using the AutoLISP programming language, which allowed for rapid application development. Additionally, AutoCAD LT introduced the capability to author and edit CAD drawings in DWF format, making it the first CAD application to natively handle such files. With its DWF-based architecture, AutoCAD LT offered many features that were not available in previous CAD apps. These included the ability to retain the original, source DWF document when converting a DWF drawing back to a native DWF or PDF file, to use a wide variety of page layout styles, and to export and import such information as callouts, text, dimension styles, comments, and paper size. AutoCAD LT also offered capabilities that were common in other CAD software packages, including the ability to plot and display standard 2D and 3D graphics objects, to generate cut lists and bill of materials, to create DXF drawings and tables from a DWF document, to convert.DWF,.DWT, and.DXF drawings back to a

### AutoCAD Crack+

2D drafting software There is a variety of applications in 2D drafting. Project files The project files used for AutoCAD 2022 Crack consists of several major components: The project file itself. This file contains information about the software itself, as well as a description of the project and the design layout. An XML file, called the xml and/or RFT. This file is the text file that contains information about the plan or product of the project. For a 3D project, an STL file. This file contains information about the shape of the product, which can then be used to generate a 3D model. The project file has a.RPT extension and is stored in the My Documents folder. The RPT file contains the information for all the various activities within the design process, such as managing users, settings, and parameters for various tools and features. The project file is also where a project is saved and can be opened. File formats AutoCAD files use the following file formats: DWG - AutoCAD's native file format. The files contain a proprietary schema that must be installed on a computer to use AutoCAD. DXF - The exchange format for AutoCAD files, which is the same format used for CAD files outside of AutoCAD. It is also the format used for the 3D modeling software, Revit. XDG - An open source XML schema that was not designed for AutoCAD. Tools AutoCAD software has a series of tools that can be used for the various purposes of a CAD project. 3D design AutoCAD contains a variety of tools that can be used for creating 3D designs. Many of these tools have a steep learning curve, and more advanced users often supplement AutoCAD with additional software for more efficient workflows. Types of design tools These are the most common types of design tools available in AutoCAD: 3D modeling With AutoCAD, you can create 3D models and use tools to analyze and refine the shapes of the 3D model, all within the same software platform. There are a variety of CAD tools available for creating 3D models, the most common of which are: Commands: You can use commands to move, scale, rotate, extrude, and cut a part from the 3D model. The 3D modeling software can often be run in a a1d647c40b

1/3

## AutoCAD Crack + With Keygen

Author Topic: How to make batch bread (Read 1372 times) I usually don't measure ingredients, I just use a scale to weigh out my flour, and mix my ingredients together. But, after I started baking bread I started weighing out my ingredients. I weigh my 1st 12 cup of flour, then mix it all together. Then I weigh my 1st 12 cup of water, then mix it all together. I do this until all my ingredients are weighed out. I have noticed a lot of people in the bread making section have a tendency to just throw everything in the bowl, then add the water. I am of the understanding that this is not the correct way to mix a dough. I am wanting to make my starter dough and learn the proper way to mix my starter dough. Is there anyone out there that can explain to me the process of mixing starter dough? Any tips on baking bread would be greatly appreciated. Thanks for the information you have provided me. I have been doing as you said, but, I can't find any yeast starter. I have been using the yeast from the store. But, after using the yeast from the store, I don't get the same amount of risen that you all seem to get. I have been using two cups of bread flour, and 2 cups of water in the beginning. Then I add two to four teaspoons of yeast after about two hours in the bread machine. Can you tell me how much yeast to use? Hello. This sounds like a lot of effort, but I make my starter every week. So far, for the last 3 or 4 weeks, it has made a very nice starter in about a 14oz jumbo sized mason jar. It will give you about 2 1/2 cups of starter after the fermentation is over. You can make the starter anytime that you want, just make sure that you keep it covered with cheesecloth (towel) or whatever covers the container you use to make the starter. If it's a plastic container, you will have to use something like tin foil. I use a 2 cup resealable plastic container, but a regular plastic bottle would work too. I start with the ingredients listed above. The total weight of the flour, water, and yeast is about 2 cups of flour, or about 2 1/2 cups for a larger container. After mixing the dough together, I add about a teaspoon of yeast to my dough, cover the container, and let sit

#### What's New in the AutoCAD?

Use TextWizard to quickly add free-form text to any object. Modify and track blocks and external references, with callouts, numbers, text, and more. Automatically move to screen edges, corners, and free-form points, based on the current view. Save and load screen layouts as templates. Edit and repair parts, with paint-masking tools. Combine blocks to make longer blocks. Simplify designs by combining shapes and features, with a resizing tool. Block sketching with AutoCAD Markup Assist. Revision Tracking with History: Track revision history, with the new revision count. See where you were with a new preview and revision counters. Resolve problems before you sign off. Make refinements in a running design with inline annotations and real-time help from the software. (video: 1:23 min.) Choose from a list of devices that will sync to your mobile device or tablet. (video: 2:01 min.) Choose from a list of devices that will sync to your mobile device or tablet. (video: 2:01 min.) See Partitions in Files dialog box. Use Partitions in Files dialog box. Use Append-mode point style to select multiple drawings at once. (video: 0:48 min.) Use Append-mode point style to select multiple drawings at once. (video: 0:48 min.) Choose from an existing list of profiles. (video: 1:14 min.) Choose from an existing list of profiles. (video: 1:14 min.) Upload drawings as images to Sketchbook. Create links to drawings to make them easier to share. (video: 0:43 min.) Create links to drawings to make them easier to share. (video: 0:43 min.) Use markup assistants to import 3D modeling and style information. Edit 3D models directly in AutoCAD. (video: 1:25 min.) Edit 3D models directly in AutoCAD. (video: 1:25 min.) Use design tools to add color to drawings and surfaces. Choose from three different color schemes. Ink-over-shape to apply paint in existing paint. (video: 1:33 min.) Ink-overshape to apply paint in existing paint. (

2/3

# **System Requirements:**

OS: OS X Mavericks 10.9 or later Processor: Intel Core 2 Duo / 2.0~GHz or later Memory: 2 GB RAM (4 GB RAM recommended) Hard Disk: 1 GB available space Resolution: 1024x768 or higher Mac OS: 10.8 or later

3/3